# DUMPSDOSS.

**IBM Workload Automation V9.2 Implementation** 

IBM C9560-517

**Version Demo** 

**Total Demo Questions: 10** 

Total Premium Questions: 70 Buy Premium PDF

> https://dumpsboss.com support@dumpsboss.com

dumpsboss.com

# DUMPSDOSS

#### **QUESTION NO: 1**

What are three considerations when planning an IBM Workload Automation V9.2 installation?

- A. network topology
- B. user rights for application
- C. password retention history rules
- D. new changes on the Security file
- E. workload environment integration with external systems
- F. scope of workload environment static and dynamic elements

#### ANSWER: B D F

## **QUESTION NO: 2**

A calendar can be specified with which three jobs stream keywords?

- A. ON
- B. NEEDS
- C. EXCEPT
- D. DEADLINE
- E. FREEDAYS
- F. SCHEDTIME

#### ANSWER: B C D

#### **QUESTION NO: 3**

Which statement is true when the global option enTimeZone is set to No?

- A. Values assigned tall time zone keywords in the definitions are ignored.
- B. IBM Tivoli Workload Scheduler converts the value set for the time zones into object definitions.
- C. Values assigned to the start Of Day option on the master domain manager is not converted to local time.

**D.** Values assigned to the time zone settings are used to calculate the time when the jobs and job streams run on the target workstations.

# DUMPSDOSS

## ANSWER: C

#### **QUESTION NO: 4**

A job in a Windows environment abends when run through IBM Tivoli Workload Scheduler (TWS). but it works when a user logs in and runs it. Which option can resolve this issue after the option is changed and netman is restarted?

A. Set local option jm load user profile to On.

- B. Set local option jm load user profile to Yes.
- C. Set global option jm load user profile to On.
- D. Set global option jm load user profile to Yes.

#### ANSWER: D

#### **QUESTION NO: 5**

When troubleshooting event rules, which option is checked by the command optman 1s?

- A. If the rule is active
- **B.** If the rule has been performed
- C. If event driven workload automation is enabled
- D. If the deployment of the new monitoring configuration worked correctly

#### **ANSWER: B**

#### **QUESTION NO: 6**

Which three services should be running on a Windows server for an active IBM Tivoli Workload Scheduler fault-tolerant agent installed under the to twsuser account?

- A. Tivoli Writer (for)
- B. Tivoli Netman (for)
- C. Tivoli Network (for )
- D. Tivoli Batchman (for )
- E. Tivoli Token Service (for )
- F. Tivoli Workload Scheduler (for )

#### ANSWER: A B D

# DUMPSDOSS

#### **QUESTION NO: 7**

What are three parameters that can be configured in the localopts file?

- A. plan auditing
- B. mailman caching
- C. agent SSL configuration
- D. netman configuration parameters
- E. number of days to save job statistics
- F. maximum length of the preproduction plan in days

## ANSWER: B C F

#### **QUESTION NO: 8**

Which two processes are specific to the dynamic agent?

- A. agent
- B. writer
- C. mailman
- D. batchman
- E. JobManager

## ANSWER: D E

#### **QUESTION NO: 9**

What is the effect on the queue size after running the evtsize 15000 command on the master domain manager (MDM)?

- A. It sets the maximum queue size t15,000 bytes.
- **B.** It increases on the local agent by 15,000 bytes.
- C. It sets on all agents managed by the MDM t15,000 bytes.
- D. It increases on all agents managed by the MDM by 15,000 bytes.

## ANSWER: A

# **QUESTION NO: 10**

# DUMPSBOSS

Which script upgrades the IBM Tivoli Workload Scheduler database from a previous version?

- A. dbgrant.sh
- B. UpgradeDB.sh
- $\textbf{C}. createdb\_root.sh$
- D. migratedb\_root.sh

# ANSWER: C

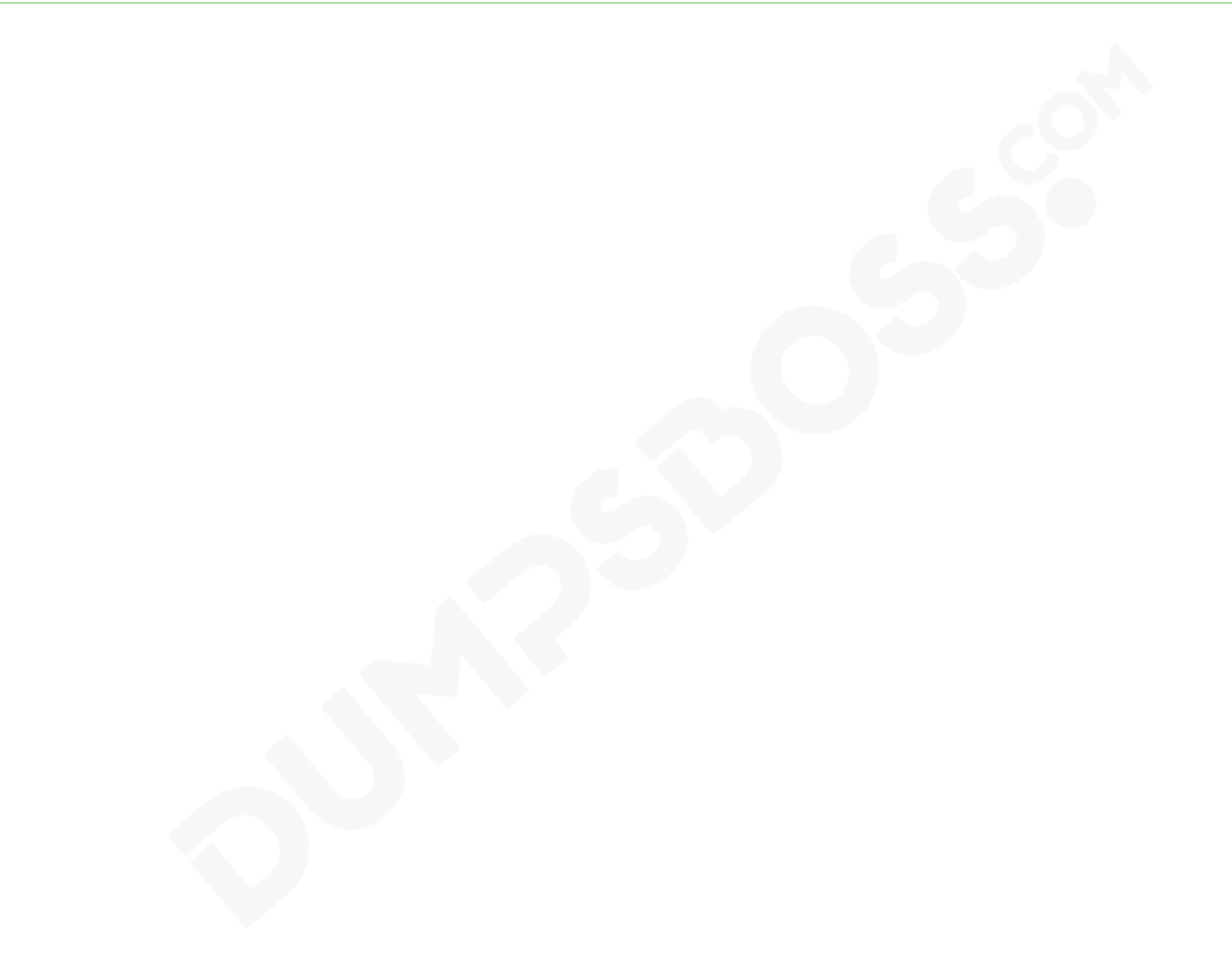